# Reporting and tracking regressions across the ecosystem

Gustavo Padovan (Collabora) Ricardo Cañuelo (Collabora) Thorsten Leemhuis

#### The problem

### Regressions are hard!

Getting regressions reported, tracked and fixed is a complex process.

#### Goals for the BoF

### Hear you beyond the frustration.

- What can we do to improve?
- What are some of the key bottlenecks (beyond maintainers time)?
- How can regzbot and CI systems help more?

Before we dive into the discussion, short update of regzbot and other open topics that we missed on Monday's talk

## Thorsten's kernel regression tracking efforts in a nutshell

## Doing regression tracking for ~2 years now

## Doing it with the help of regzbot, a "regression tracking bot" I wrote

# a regression report from Jiri in ZHc2fm+9daF6cgCE@krava illustrates how it works

linux-fsdevel@vger.kernel.org, [...] Subject: Re: [PATCH v8 1/4] fs/proc/kcore: avoid bounce buffer for ktext data

Date: Wed, 31 May 2023 13:58:54 +0200 [thread overview] Message-ID: <ZHc2fm+9daF6cgCE@krava> (raw)

In-Reply-To: <fd39b0bfa7edc76d360def7d034baaee71d90158.1679566220.git.lstoakes@gmail.com>

On Thu, Mar 23, 2023 at 10:15:16AM +0000, Lorenzo Stoakes wrote: > Commit df04abfd181a ("fs/proc/kcore.c: Add bounce buffer for ktext data") > introduced the use of a bounce buffer to retrieve kernel text data for > /proc/kcore in order to avoid failures arising from hardened user copies

> [...] hi,

sorry for late feedback, but looks like this one breaks reading /proc/kcore with objdump for me:

# cat /proc/kallsyms | grep ksys\_read fffffffff8150ebc0 T ksys\_read

/proc/kcore: file format elf64-x86-64

objdump: Reading section load1 failed because: Bad address

# objdump -d --start-address=0xffffffff8150ebc0 --stop-address=0xffffffff8150ebd0 /proc/kcore

```
From: "Linux regression tracking (Thorsten Leemhuis)" <regressions@leemhuis.info>
To: Jiri Olsa <olsajiri@gmail.com>, Lorenzo Stoakes <lstoakes@gmail.com>
Cc: linux-mm@kvack.org, linux-kernel@vger.kernel.org,
        linux-fsdevel@vger.kernel.org, [...]
Subject: Re: [PATCH v8 1/4] fs/proc/kcore: avoid bounce buffer for ktext data
Date: Mon, 24 Jul 2023 11:38:17 +0200 [thread overview]
Message-ID: <d452d228-9d62-1511-5d87-dc9bd84d0cda@leemhuis.info> (raw)
In-Reply-To: <ZHc2fm+9daF6cgCE@krava>
On 31.05.23 13:58, Jiri Olsa wrote:
> On Thu, Mar 23, 2023 at 10:15:16AM +0000, Lorenzo Stoakes wrote:
>> Commit df04abfd181a ("fs/proc/kcore.c: Add bounce buffer for ktext data")
>> introduced the use of a bounce buffer to retrieve kernel text data for
>> /proc/kcore in order to avoid failures arising from hardened user copies
>> enabled by CONFIG HARDENED USERCOPY in check kernel text object().
>> [...]
>> Signed-off-by: Lorenzo Stoakes <lstoakes@gmail.com>
>> Reviewed-by: David Hildenbrand <david@redhat.com>
> sorry for late feedback, but looks like this one breaks reading
> /proc/kcore with objdump for me:
> [...]
Thanks for the report. To be sure the issue doesn't fall through the
cracks unnoticed, I'm adding it to regzbot, the Linux kernel regression
tracking bot:
#regzbot ^introduced 2e1c017077
#regzbot title mm / fs/proc/kcore: reading /proc/kcore with objdump broke
```

search help / color / mirror / Atom feed

All of lore.kernel.org

#rogzbot ignoro-activity

### side note: Jiri could have added the report to the tracking himself by including:

#regzbot introduced 2e1c017077

```
2023-03-23 10:15 ` [PATCH v8 1/4] fs/proc/kcore: avoid bounce buffer for ktext data Lorenzo Stoakes
2023-05-31 11:58
                    Jiri Olsa
2023-07-21 13:48
                       Baoquan He [this message]
                       ` Jiri Olsa
2023-07-21 14:13
                       ` David Hildenbrand
2023-07-24 6:23
2023-07-24 8:08
                          Baoquan He
2023-07-24 8:18
                           ` Jiri Olsa
2023-07-24 14:33
                             ` Baoquan He
                         Lorenzo Stoakes
2023-07-31 19:21
                           David Hildenbrand
2023-07-31 19:24
2023-07-31 19:40
                             Lorenzo Stoakes
2023-07-31 20:34
                               ` Jiri Olsa
2023-07-31 21:12
                                 Lorenzo Stoakes
                                   ` Jiri Olsa
2023-07-31 21:50
```

Lorenzo Stoakes

`Linux regression tracking (Thorsten Leemhuis)

2023-07-31 21:58

2023-07-24 9:38

purely iterator solution so reinstate the bounce buffer in this instance so we can use copy\_from\_kernel\_nofault() in order to avoid page faults when

This change partly reverts commit 2e1c0170771e ("fs/proc/kcore: avoid bounce buffer for ktext data"), reinstating the bounce buffer, but adapts

Fixes: 2e1c0170771e ("fs/proc/kcore: avoid bounce buffer for ktext data")

All of lore.kernel.org

regions are unmapped.

Cc: stable@vger.kernel.org

the code to continue to use an iterator.

Reported-by: Jiri Olsa <olsajiri@gmail.com>

Closes: https://lore.kernel.org/all/ZHc2fm+9daF6cgCE@krava

Signed-off-by: Lorenzo Stoakes <lstoakes@gmail.com>

Baoquan He

` Lorenzo Stoakes

2023-08-01 16:01

2023-08-01 16:22

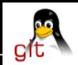

about

#### index: kernel/git/next/linux-next.git

master

The linux-next integration testing tree

summary refs log tree **commit** diff stats

log msg 🔻

#### fs/proc/kcore: reinstate bounce buffer for KCORE\_TEXT regions

Closes: https://lore.kernel.org/all/ZHc2fm+9daF6cgCE@krava

Some architectures do not populate the entire range categorised by KCORE\_TEXT, so we must ensure that the kernel address we read from is valid.

Unfortunately there is no solution currently available to do so with a purely iterator solution so reinstate the bounce buffer in this instance so we can use copy\_from\_kernel\_nofault() in order to avoid page faults when regions are unmapped.

This change partly reverts commit 2e1c0170771e ("fs/proc/kcore: avoid bounce buffer for ktext data"), reinstating the bounce buffer, but adapts the code to continue to use an iterator.

[lstoakes@gmail.com: correct comment to be strictly correct about reasoning]
Link: https://lkml.kernel.org/r/525a3f14-74fa-4c22-9fca-9dab4de8a0c3@lucifer.local
Link: https://lkml.kernel.org/r/20230731215021.70911-1-lstoakes@gmail.com
Fixes: 2e1c0170771e ("fs/proc/kcore: avoid bounce buffer for ktext data")
Signed-off-by: Lorenzo Stoakes <lstoakes@gmail.com>
Reported-by: Jiri Olsa <olsajiri@gmail.com>

Tested-by: Jiri Olsa <jolsa@kernel.org>
Tested-by: Will Deacon <will@kernel.org>

Linux I

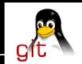

#### index: kernel/git/torvalds/linux.git

master 🗸

Linu

Linux kernel source tree

about summary refs log tree commit diff stats

log msg 🔻

#### fs/proc/kcore: reinstate bounce buffer for KCORE\_TEXT regions

Some architectures do not populate the entire range categorised by KCORE\_TEXT, so we must ensure that the kernel address we read from is valid.

Unfortunately there is no solution currently available to do so with a purely iterator solution so reinstate the bounce buffer in this instance so we can use copy\_from\_kernel\_nofault() in order to avoid page faults when regions are unmapped.

This change partly reverts commit 2e1c0170771e ("fs/proc/kcore: avoid bounce buffer for ktext data"), reinstating the bounce buffer, but adapts the code to continue to use an iterator.

[lstoakes@gmail.com: correct comment to be strictly correct about reasoning]
Link: https://lkml.kernel.org/r/525a3f14-74fa-4c22-9fca-9dab4de8a0c3@lucifer.local
Link: https://lkml.kernel.org/r/20230731215021.70911-1-lstoakes@gmail.com
Fixes: 2e1c0170771e ("fs/proc/kcore: avoid bounce buffer for ktext data")
Signed-off-by: Lorenzo Stoakes <lstoakes@gmail.com>
Reported-by: Jiri Olsa <olsajiri@gmail.com>
Closes: https://lore.kernel.org/all/ZHc2fm+9daF6cgCE@krava

Tested-by: Jiri Olsa <jolsa@kernel.org>
Tested-by: Will Deacon <will@kernel.org>

# works somewhat similar with bugzilla.kernel.org links [and arbitrary links as well, up to a point]

## I keep an eye on tracked regressions

I keep an eye on tracked regressions and will show up with questions if things stall ;-)

#### Linux kernel regression status

[next] [mainline] [stable/longterm] • [new] • [all] • [resolved] [inconclusive]

current cycle (v6.6.. aka v6.6-post), culprit identified

 5cfd69775eb5 ▶ mainline build failure due to 5cfd69775eb5 ("bcachefs: Array bounds fixes") by Sudip Mukheriee (Codethink) Earliest & latest activity: 6 days ago & 17 hours ago. Noteworthy: [fix incoming].

 7966f319c66d mainline build failure due to 7966f319c66d ("drm/amd/display: Introduce DML2") by Sudip Mukherjee (Codethink)

Earliest & latest activity: 4 days ago & 53 hours ago. ▶ new iwlwifi firmware statistics API triggers stack trace by Niklāvs Kolesnikovs and Niklāvs Kolesnikovs

 b6e3d1ba4fcf Earliest & latest activity: 4 days ago & 3 days ago. 9c66dc94b62a mainline build failure due to 9c66dc94b62a ("bpf: Introduce css\_task open-coded iterator kfuncs") by Sudip Mukherjee (Codethink) Earliest & latest activity: 4 days ago & 4 days ago. Noteworthy: [fix incoming].

none known by regzbot

previous cycle (v6.5..v6.6), culprit identified, with activity in the past three months

 6faddda69f62 (v6.6-rc1)

 088a40980efb ► Regression apparently caused by commit 088a40980efbc2c449b72f0f2c7ebd82f71d08e2 "ASoC: amd: acp: add pm ops support for acp pci driver" by

(v6.6-rc1)Marian Postevca

Earliest & latest activity: 14 weeks ago & 3 days ago.

Earliest & latest activity: 5 days ago & 62 hours ago.

 9d1bd9346241 ► Logitech G915 Wireless Keyboard key event only detects few key codes by LinuxCat and LinuxCat

(v6.6-rc1)

▶ stable offsets directory operation support triggers offset\_ctx->xa memory leak by vladbu and vladbu Earliest & latest activity: 26 days ago & 3 days ago. Noteworthy: [1].

Earliest & latest activity: 5 days ago & 4 days ago. Noteworthy: [1].

► HID: input: stylus of Xp-Pen Artist 24 Pro display tablet changed behavior by Jiri Kosina, Unknown, and Unknown

► sysfs: cannot create duplicate filename .../system76\_acpi::kbd\_backlight/color by Johannes Penßel and Johannes Penßel

Earliest & latest activity: 12 days ago & 51 hours ago. ► quota: boot on Intel Merrifield after merge commit 1500e7e0726e by Andy Shevchenko Farliest & latest activity: 20 days ago & 14 days ago, Noteworthy: [patch].

 c7d80059b086 (v6.6-rc1)• 024128477809

276e14e6c3

(v6.6-rc1)

current cycle (v6.6.. aka v6.6-post), unknown culprit

(v6.6-rc1)

#### Linux kernel regression status

```
[next] [mainline] [stable/longterm] • [new] • [all] • [resolved] [inconclusive]
```

current cycle (v6.6.. aka v6.6-post), culprit identified

 5cfd69775eb5 ▼ mainline build failure due to 5cfd69775eb5 ("bcachefs: Array bounds fixes") by Sudip Mukherjee (Codethink) Earliest & latest activity: 6 days ago & 17 hours ago. Noteworthy: [fix incoming].

Fix incoming: 6dfa10ab22a6 ("bcachefs: Fix build errors with gcc 10")

17 hours ago

Latest five known activities:

5 days ago, by Sudip Mukherjee

4 days ago, by Kent Overstreet

5 days ago, by Kent Overstreet

note: 'fix' commit '6dfa10ab22a6' now in 'next'

6dfa10ab22a6, the fix specified through '#regzbot fix:' earlier landed in next

17 hours ago, by Kent Overstreet • 0591f9e25f0b, the fix specified through '#regzbot fix:' earlier landed in next

4 days ago, by Kent Overstreet ad77f25f730e, the fix specified through '#regzbot fix:' earlier landed in next 5 days ago, by Kent Overstreet

• Re: mainline build failure due to 5cfd69775eb5 ("bcachefs: Array bounds fixes") 5 days ago, by Linux regression tracking (Thorsten Leemhuis) • Re: mainline build failure due to 5cfd69775eb5 ("bcachefs: Array bounds fixes")

Regzbot command history:

17 hours ago, by Kent Overstreet note: 'fix' commit '0591f9e25f0b' now in 'next'

note: 'fix' commit 'ad77f25f730e' now in 'next'

• fix: bcachefs: Fix build errors with gcc 10 5 days ago, by Linux regression tracking (Thorsten Leemhuis)

• fix: bcachefs: Fix build errors with gcc 10 5 days ago, by Linux regression tracking (Thorsten Leemhuis)

 introduced: 5cfd69775eb5460ef78bb5034a37eb0dc52ab65d 6 days ago, by Sudip Mukherjee (Codethink)

```
All of lore.kernel.org
```

Linus Torvalds <torvalds@linux-foundation.org>,

Message-ID: <169858752781.1095326.10615907253726224231@leemhuis.info> (raw)

From: "Regzbot (on behalf of Thorsten Leemhuis)" <regressions@leemhuis.info>

To: LKML linux-kernel@vger.kernel.org>, Linux regressions mailing list <regressions@lists.linux.dev> Subject: Linux regressions report for mainline [2023-10-29]

search help / color / mirror / Atom feed

Hi Linus. Just three 6.6 regression remain on my list after a few I tracked were resolved last week. One of the remaining ones is new: module loading trouble on some laptops. Not nice, but likely nothing many users will encounter. The quota compilation oddity problem from Andy is also still around (unless it was fixed without me noticing); and

FWIW, there was some news wrt to the two 6.5 regressions I mentioned in

\* There was another report about a blank screen during boot on a Lenovo

Date: Sun, 29 Oct 2023 13:52:35 +0000 [thread overview]

a memleak, too. See below for details.

last weeks report[1]:

In-Reply-To: <169858752781.1095326.10615907253726224231@leemhuis.info>

On Sun, 29 Oct 2023 at 03:52, Regzbot (on behalf of Thorsten Leemhuis)

> module loading trouble on some laptops. Not nice, but likely nothing
> many users will encounter. The quota compilation oddity problem from
> Andy is also still around (unless it was fixed without me noticing); and

One of the remaining ones is new:

<regressions@leemhuis.info> wrote:

> a memleak, too

### Developer can interact with regzbot

via regzbot commands in a reply to the report, for example when a Link:/Closes: tag was forgotten

### Developer can interact with regzbot

but do not have to or care about regzbot at all

They don't have to care about my regression tracking work either...

# ...unless of course it looks like a regression is not handled appropriately

in the ideal case adding the report to the tracking is thus the only extra-work required Regzbot itself is pretty basic and sometimes a bit rough, but does what it's designed for

#### Important features on the road map (priority):

- support for issues submitted to github and gitlab projects (WIP)
- separate actionable vs non-actionable reports in the UI (actionable: a sane report with a bisection result)
- make it more obvious in the UI when a fix is out for review
- make it dead simple to add regressions to the tracking where a mail contains both report and a fix

### Important features on the road map (later):

- various UI fine tuning (command line interface, website)
- mark some regressions as "priority"
- tagging to identify subsystems or sources of reports (like CIs)
- subsystem specific webpages & reports
- export data better to make it more useful for subsystem and stable maintainers

#### Ideas for more features:

• check pull requests to Linus and yell if they are known to cause regressions?

### That's the state of things right now!

...which brings us to...

### What do you want regzbot or me to do?

regressions to regzbot that CI systems found

### I see that it would be useful and definitely want that to happen in the long term

I see that it would be useful and definitely want that to happen in the long term

At the same time I need to be able to stay on top of tracked regressions

# this hence definitely needs separation between actionable vs non-actionable reports

this hence definitely needs separation between actionable vs non-actionable reports

and maybe some CI reports should only become "actionable" after some human performed a sanity check

### Other open issues

- Integration of regression status in CI systems:
  - Modelling of regression life cycle
- Close the loop between regression detection and developers:
  - CI systems provide data to users (unidirectional)
  - Status changes generated by users could be communicated back to CI systems

- Regzbot provides these features
- Integrating them into the source CI data can lead to more useful and up-to-date reports